# **OMNIPLAN** for Mac

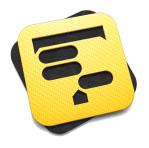

### What is OmniPlan?

Schedule. Assign. Complete. OmniPlan has all of the robust and familiar features of a Product Management app, with the effortless and intuitive experience of the Mac. With collaboration, Gantt charts, and easy scheduling, OmniPlan makes project management a snap, so you can spend less time planning and more time doing.

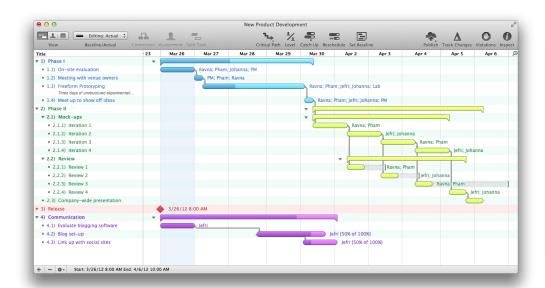

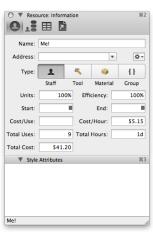

## What makes Omniplan for Mac different?

OmniPlan is optimized for the Mac experience. The interface is is familiar, friendly, and easy to use. OmniPlan starts out light and grows as your project does, so everything is exactly as intricate or simple as it needs to be. Use it as a rough estimator, or sync your project with everyone on the team, using Change Tracking, for precise control of absolutely everything.

#### Who uses OmniPlan for iPad?

Business professionals, project managers, educators, and freelancers all rely on OmniPlan for its unparalleled project management functionality.

From intricate projects to a three-step plan, some common-use examples include:

- Using calendar sharing to find out your colleague's availability
- Planning and costing a web design project
- Accepting and rejecting changes from collaborators with change tracking
- Using notes to expand on a principal idea
- Creating visual allure with styles
- Creating calendar exceptions for holidays
- Splitting tasks to reschedule unfinished work
- Importing projects from Microsoft Project

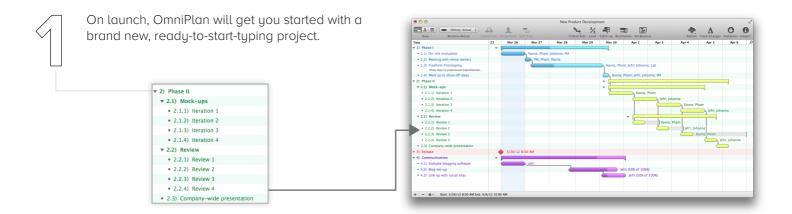

Start by laying out some very basic steps in your **Tasks** view. Once the basics and milestones have been set, it might be worth turning related tasks into groups.

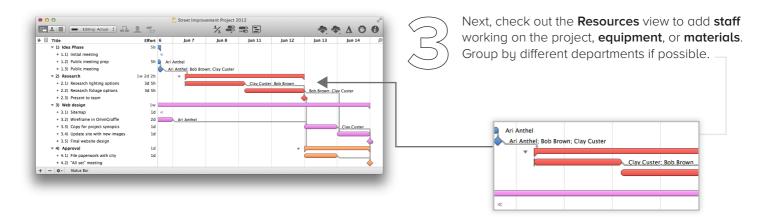

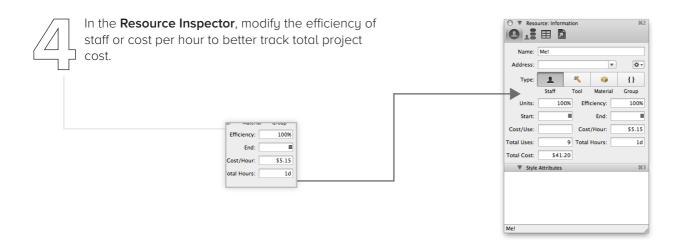

Now switch to the last view: **Calendar**. Here we can set working hours for the project as a whole, or per **Resource**, per week. This is helpful for leveling, which can be done manually but is automatically done by default.

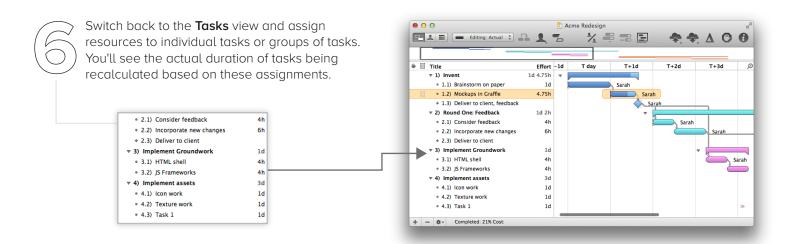

The initial plan is set; lock in a **Baseline** to compare this version of the project with later versions. (**Project > Set Baseline**)

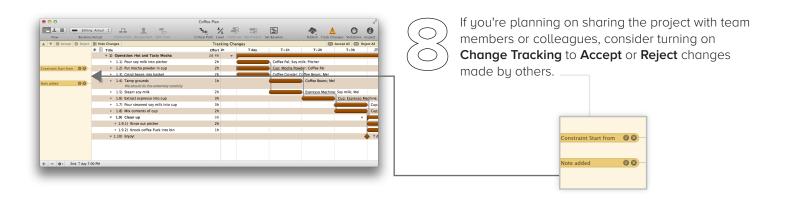

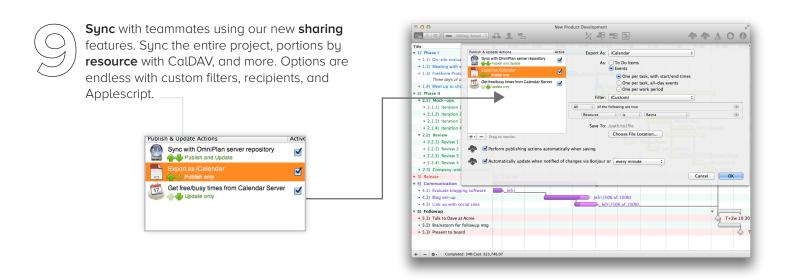

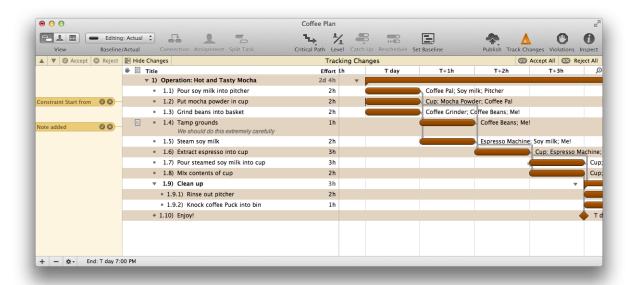

#### Feature List

- Collaboration, including calendars and resources, to share and update your project between collaborators
- Change Tracking to review, accept, and reject changes to the project; accept changes individually or en masse
- Smart scheduling that accounts for the variance in schedule of an individual resource or the project as a whole
- Resource allocation to manage people and tools
- Visual timelines (Gantt charts) to see your project clearly
- Violation notifications keep scheduling conflicts at bay
- Multiple baselines show you the necessary steps to see a project to completion
- Optimized for the Mac experience
- Free customer support via email and phone
- Full-featured 14 day free trial available at http://www.omnigroup.com/

## Pricing

OmniPlan for Mac costs \$199.99 from the Mac App Store, or online at the Omni Store where educational, and upgrade pricing is also available.

The Omni Group offers a 30-day money back guarantee on all App Store sales.

## Contacts

Twitter: @OmniPlan

Facebook: http://www.facebook.com/omniplan

Support: omniplan-mac@omnigroup.com

PR: pr@omnigroup.com

Phone: 800-315-OMNI (6664)